# **Ingegneria del Software II 9 Febbraio 2012**

## **Parte teoria, punti 14 - Tempo a disposizione: 1h**

#### **Esercizio 1 (punti 7)**

Si definiscano i principali aspetti delle notazioni TDN e GDN, avvalendosi anche di un semplice esempio.

#### **Esercizio 2 (punti 7)**

Si definiscano e descrivano alcune misure di dimensione del software.

# **Compito Scritto di Ingegneria del Software II - 9 febbraio 2012 Parte pratica, punti 18 - Tempo a disposizione: 1 ora e mezza**

Si svolgano gli esercizi 3 e 4 su un foglio e il 5 su un foglio separato

#### **Esercizio 3**

Si consideri un sistema ferroviario circolare con 3 tratte e 2 treni (rappresentati da token). Due treni non devono essere sulla stessa tratta contemporaneamente. La terza tratta è collegata alla prima. Si modelli il sistema con una rete di Petri in modo che ciascun treno possa circolare evitando i conflitti su tutta la linea.

Si utilizzino i termini *stazione1.. 3* e *tratta1..3* come nomi per le parti della rete. Si limitino le capacità dei posti e le si indichi o si usino archi inibitori. PUNTI 5

#### **Esercizio 4**

```
1. function eulero(a, b) 
2. if a>0 and b>0 { 
3. while a≠b { 
4. if a > b5. a := a-b ;
6. else 
7. b := b - a;
8. } 
9. return a 
10. } 
11. else 
12. return 0;
```
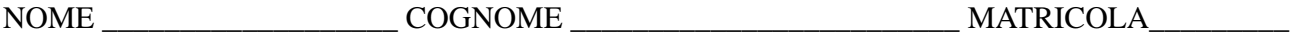

Si descriva il risultato di una esecuzione simbolica della precedente funzione indicando i valori dello stato del programma e della path condition dopo ogni istruzione, nell'ipotesi di voler eseguire il ciclo while esattamente due volte, seguendo entrambe le volte il ramo else (linea 6). Si individui almeno un test case che consenta tale esecuzione. PUNTI 6

### **Esercizio 5**

Si dia una specifica in Z del sistema di gestione di un circolo velico. Il circolo ha 10 barche a vela che i soci possono prenotare per un'ora dalle ore 9 alle ore 18. Si supponga di accettare le prenotazioni per una settimana. Si supponga inoltre che l'insieme dei soci sia memorizzato nel sistema e contenga coppie (nome, cognome). Inizialmente l'insieme dei soci è vuoto. Si modellino le seguenti operazioni:

- 1) Iscrizione di un nuovo socio: dati il nome e cognome del socio, il sistema aggiunge la persona all'elenco dei soci. L'operazione fallisce se la persona è già socia;
- 2) Prenotazione di un barca: l'utente fornisce il proprio nome e cognome,.il numero del giorno della settimana per cui fare la prenotazione (da 1 a 7) e l'orario in cui intende fare la prenotazione (da 9 a 17). Il sistema restituisce il numero della barca disponibile (da 1 a 10). L'operazione fallisce se l'utente non è socio oppure se non ci sono barche libere in quel giorno e in quell'orario. PUNTI 7

#### **Software Engineering II Examination - 9 February 2012 Exercise part, 18 points (time 1 hour and half)**

Do exercise 5 on a separate sheet of paper.

#### **Exercise 3**

Consider a circular railroad system with 3 tracks and 2 trains (represneted by simple tokens). No two trains should be on the same track at the same time. The third track is connected to the first. Model a Petri net with simple tokens only, so that both trains can use the tracks and travel conflict-free through the entire railroad system.

Point out the capacity of each place, and the initial tokens to start from. Use *station1..3* and *track1..3* as labels for the specific partes of the net. SCORE 5

#### **Exercise 4**

```
1. function eulero(a, b) 
2. if a>0 and b>0 { 
3. while a b { 
4. if a > b5. a := a \ b;
6. else 
7. b := b a ; 
8. } 
9. return a 
10. } 
11. else 
12. return 0;
```
Please describe the symbolic execution of the above function, specifying variable values and path condition after each statement. The simulation should execute twice the while loop, each time following else branch (line 6) both times. Finally, find a test case for this condition.

SCORE 6

#### **Exercise 5**

Give a specification in Z of a system for the management of a sailing club. The club has 10 sailing boats that the club members can book for an hour from 9 in the morning to 18 in the afternoon. Suppose that the system can accept bookings for a week. Moreover, suppose that the system stores the set of members in the form of a set of couples (name, surname). Initially the set of members is empty.

Provide a Z model for the following operations:

- 1) Registration of a new club member: given the name and surname of the person, the system adds the person to the set of members. The operation fails if the person is already a member.
- 2) Booking of a boat: the user provides her name, surname, the number of the day of the week (from 1 to 7) and the time of the booking (from 9 to 17). The system returns the number of the boat that is available (from 1 to 10). The operation fails if the user is not a member of the club or if there are no available boats in that day and time.

# **Soluzione**

**Esercizio 3** 

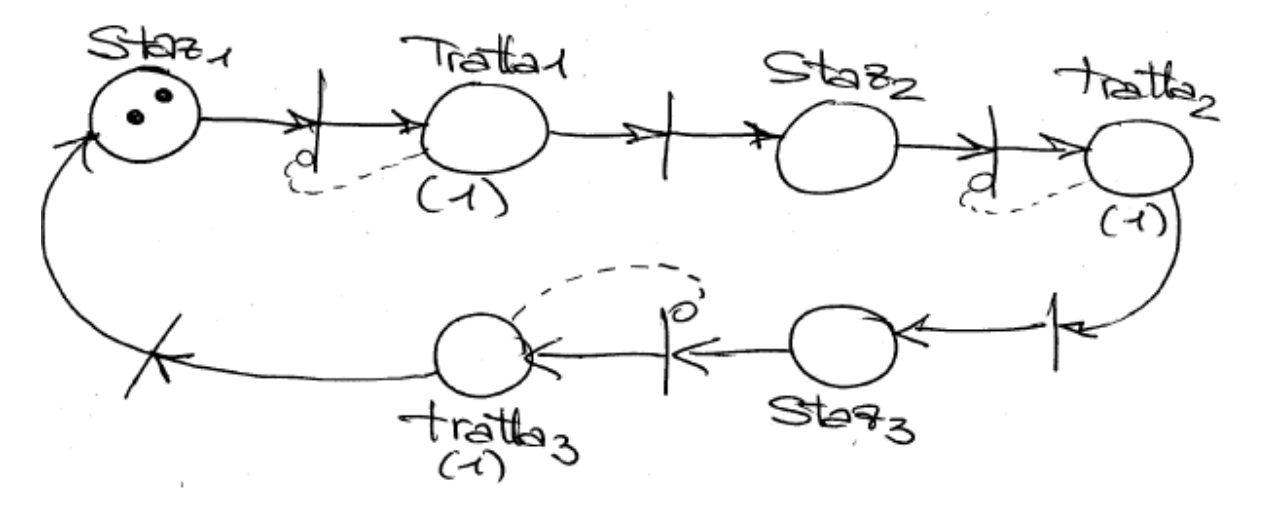

Ogni posto trattai ( $i=1..3$ ) ha capacità unitaria. Si sono comunque indicati tratteggiati gli archi inbitori, che – con la marcatura iniziale indicata – garantiscono sempre questa proprietà.

#### **Esercizio 4**

Per l'esecuzione descritta nel testo, la tabella dello stato delle variabili e delle relative path condition è la seguente:

For the requested execution, the table for variable status and path condition is the following:

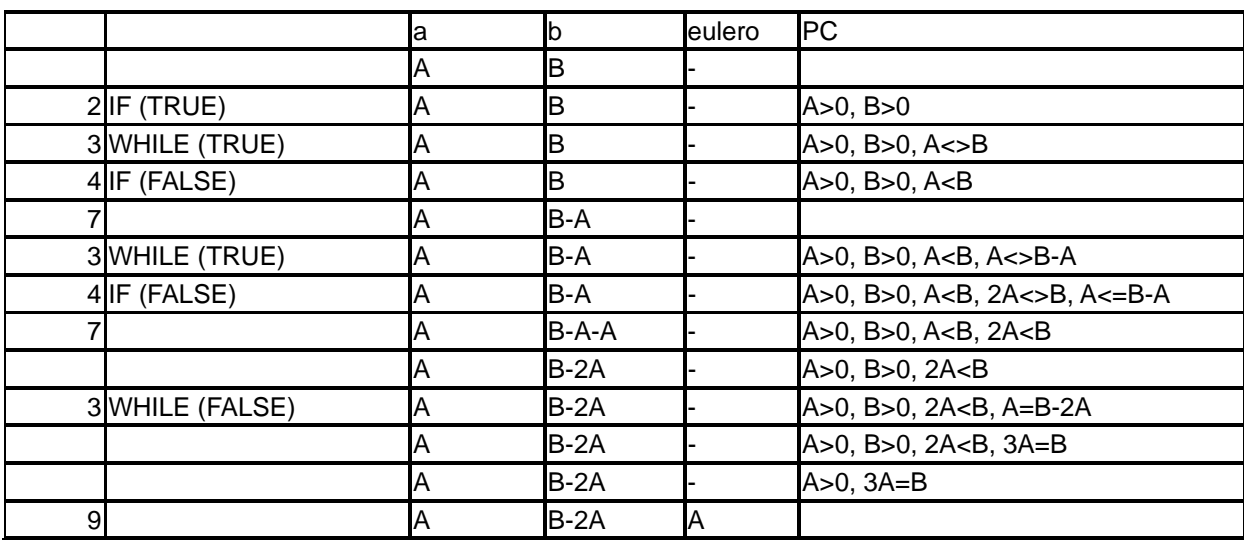

Un possibile test case in questo caso è (A=2,B=6).

A possible test case is (A=2,B=6).

### **Esercizio 5**

Tipi definiti dall'utente:

Nomi = insieme dei nomi delle persone

Cognomi = insieme dei cognomi delle persone

Barche= 1..10

Orari= 9…17

Giorni= 1..7

Variabili che descrivono lo stato del sistema:

- 1) soci:: l'insieme dei soci
- 2) prenotazioni: funzione parziale dai Giorni, Orari e Barche a Nome e Cognome

»Circolo\_\_\_\_\_\_\_\_\_\_\_\_\_\_\_\_\_\_\_\_\_\_\_\_\_\_

soci:  $P$  Nomi  $\times$  Cognomi

 $\overline{\phantom{a}}$  , and the contract of the contract of the contract of the contract of the contract of the contract of the contract of the contract of the contract of the contract of the contract of the contract of the contrac

–\_\_\_\_\_\_\_\_\_\_\_\_\_\_\_\_\_\_\_\_\_\_\_

–\_\_\_\_\_\_\_\_\_\_\_\_\_\_\_\_\_\_\_\_\_\_\_\_\_\_\_\_\_\_\_

prenotazioni: Giorni  $\times$  Orari  $\times$  Barche  $\rightarrow$  Nomi  $\times$  Cognomi

ran prenotazioni  $\supseteq$  soci

»InitCircolo\_\_\_\_\_\_\_\_\_\_\_\_\_\_\_\_\_\_\_\_\_\_\_\_\_\_

 $\overline{\phantom{a}}$ 

 $\triangle$ Circolo  $\overline{\phantom{a}}$ 

soci' $=\varnothing$ 

prenotazioni'= $\varnothing$ 

»Success\_\_\_\_\_\_\_\_\_\_\_\_\_\_\_\_\_\_\_\_\_\_\_\_\_\_

rep!: Report  $\overline{\phantom{a}}$ 

 $rep! = 'Okay'$ 

1) Iscrizione

»IscrizioneOK\_\_\_\_\_\_\_\_\_\_\_\_\_\_\_\_\_  $\triangle$ Circolo nome?: Nomi cognome?: Cognomi

 $(nome?,cognome?) \notin soci$ Æprenotazioni'=prenotaiozni soci"=soci  $\cup$  {(nome?,cognome?)}

 $\overline{\phantom{a}}$  , and the contract of the contract of the contract of the contract of the contract of the contract of the contract of the contract of the contract of the contract of the contract of the contract of the contrac

 $\overline{\phantom{a}}$  , and the contract of the contract of the contract of the contract of the contract of the contract of the contract of the contract of the contract of the contract of the contract of the contract of the contrac

 $\sim$  –  $\sim$  –  $\sim$ 

»GiàSocio\_\_\_\_\_\_\_\_\_\_\_\_\_\_\_\_\_

 $\overline{\phantom{a}}$ 

 $\overline{\phantom{a}}$ 

ECircolo nome?: Nomi cognome?: Cognomi rep!: Report

 $(nome?,cognome?) \in soci$  $rep! = 'Gi\`{a} soci'$ 

Iscrizione  $\widehat{=}$  IscrizioneOK  $\land$  Success

 $\sqrt{2}$ 

GiàSocio

2) Prenotazione

 $\overline{\phantom{a}}$ 

PrenotazioneOK **ACircolo** nome?: Nomi cognome?: Cognomi ora?: Orari Æ giorno?: Giorni barca!: Barche

 $(nome?cos) \in soci$  $(giorno',ora',barca!) \notin dom$  prenotazioni prenotazioni' = prenotazioni  $\cup$  {(giorno',ora',barca!)  $\mapsto$  (nome?,cognome?) }  $soci' = soci$ 

»NonSocio\_\_\_\_\_\_\_\_\_\_\_\_\_\_\_\_\_ ECircolo nome?: Nomi cognome?: Cognomi rep!: Report  $\overline{\phantom{a}}$  $(nome?,cognome?) \notin soci$  $rep! = 'Non socio'$ –\_\_\_\_\_\_\_\_\_\_\_\_\_\_\_\_\_\_\_\_\_\_\_ »NessunaBarcaLibera\_\_\_\_\_\_\_\_\_\_\_\_\_\_\_\_\_  $EC$ ircolo ora?: Orari Æ giorno?: Giorni rep!: Report  $\overline{\phantom{a}}$ ÆO barca: Barche • (giorno',ora',barca) ‰dom prenotazioni

 $\sim$  –  $\sim$  –  $\sim$ 

Ærep! = 'Nessuna barca libero

Prenotazione $\widehat{O}$  Prenotazione $\widehat{O}$ K  $\land$  Success  $\sqrt{2}$ 

> NonSocio v NessunaBarcaLibera

2) Annullamento di una prenotazione »AnnullamentoOK\_\_\_\_\_\_\_\_\_\_\_\_\_\_\_\_\_ **ACircolo** nome?: Nomi cognome?: Cognomi ora?: Orari Æ giorno?: Giorni campo?: Campi  $\overline{\phantom{a}}$  $(nome?cos) \in soci$  $(giorno',ora', campo?) \in dom prenotationi$  $(giorno',ora', campo?) \rightarrow (nome?, cognome?) \in prenotationi$ prenotazioni'=prenotaiozni \ {(giorno',ora',campo?)  $\mapsto$  (nome?,cognome?) } Æsoci''=soci  $\mathcal{L}_\text{eff}$  , which is a set of the set of the set of the set of the set of the set of the set of the set of the set of the set of the set of the set of the set of the set of the set of the set of the set of the set of »PrenotazioneNonDelSocio\_\_\_\_\_\_\_\_\_\_\_\_\_\_\_\_\_ ECircolo  $name?$  Nomi cognome?: Cognomi ora?: Orari Æ giorno?: Giorni campo?: Campi rep!: Report  $\overline{\phantom{a}}$  $(giorno',ora', campo?) \rightarrow (nome?, cognome?) \notin prenotationi$ Ærep! = 'Prenotazione non del socio'  $\overline{\phantom{a}}$  , and the contract of the contract of the contract of the contract of the contract of the contract of the contract of the contract of the contract of the contract of the contract of the contract of the contrac »PrenotazioneAssente\_\_\_\_\_\_\_\_\_\_\_\_\_\_\_\_\_ ECircolo ora?: Orari Æ giorno?: Giorni campo?: Campi rep!: Report  $\overline{\phantom{a}}$  $(giorno',ora', campo?) \notin dom prenotationi$ Ærep! = 'Prenotazione assente'  $\overline{\phantom{a}}$  , and the contract of the contract of the contract of the contract of the contract of the contract of the contract of the contract of the contract of the contract of the contract of the contract of the contrac

Annullamento $\widehat{=}$  AnnullamentoOK  $\land$  Success

v NonSocio

v PrenotazioneNonDelSocio v PrenotazioneAssente